# **Основной государственный экзамен (ОГЭ) итоговый экзамен за курс основного общего образования ПО ИНФОРМАТИКЕ**

- 1. Количественные параметры информационных объектов
- 2. Значение логического выражения
- 3. Формальные описания реальных объектов и процессов
- 4. Файловая система организации данных
- 5. Формульная зависимость в графическом виде
- 6. Алгоритм для конкретного исполнителя с фиксированным набором команд
- 7. Кодирование и декодирование информации
- 8. Линейный алгоритм, записанный на алгоритмическом языке
- 9. Простейший циклический алгоритм, записанный на алгоритмическом языке п
- 10. Циклический алгоритм обработки массива чисел, записанный на алгоритмическом языке
- 11. Анализирование информации, представленной в виде схем
- 12. Осуществление поиска в готовой базе данных по сформулированному условию
- 13. Дискретная форма представления числовой, текстовой, графической и звуковой информации
- 14. Простой линейный алгоритм для формального исполнителя
- 15. Скорость передачи информации
- 16. Алгоритм, записанный на естественном языке, обрабатывающий цепочки символов или списки
- 17. Информационно-коммуникационные технологии
- 18. Осуществление поиска информации в Интернете
- 19. (C1). Обработка большого массива данных с использованием средств электронной таблицы или базы данных
- 20. (C2). Короткий алгоритм в среде формального исполнителя или на языке программирования

### **Задание 1.**

Количественные параметры информационных объектов

### **Задание 15.**

Скорость передачи информации

# $I = K * i$

I - количество информации, содержащееся в выбранном сообщении (информационный объем сообщения)

K - число символов в сообщении

i - информационный вес символа (количество информации в одном символе)

# $N = 2^i$

N - мощность алфавита (количество знаков в алфавите)

i - информационный вес символа алфавита (количество информации в одном символе)

### $I = V * t$

I *- объем информации* V - *скорость передачи* t - *время*

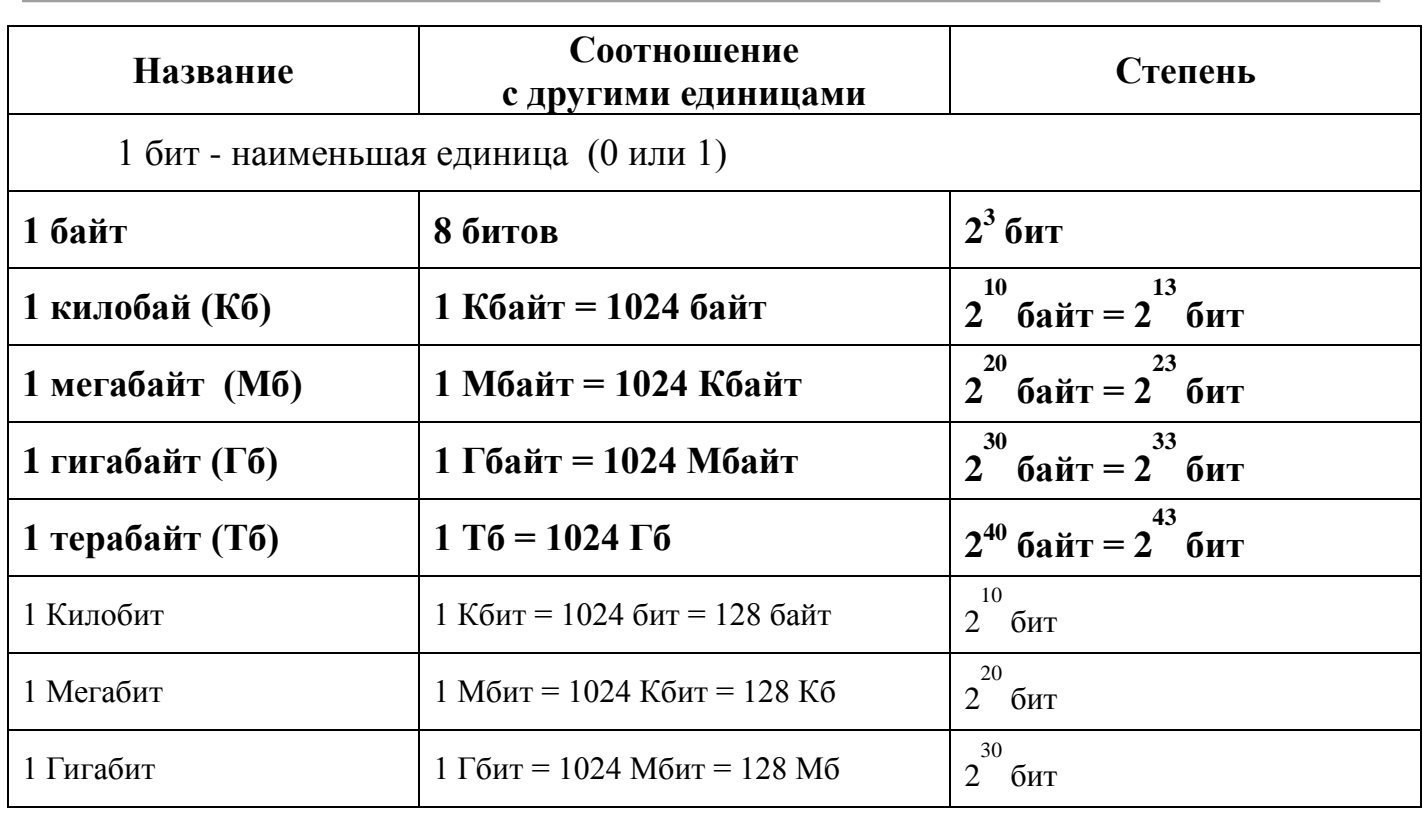

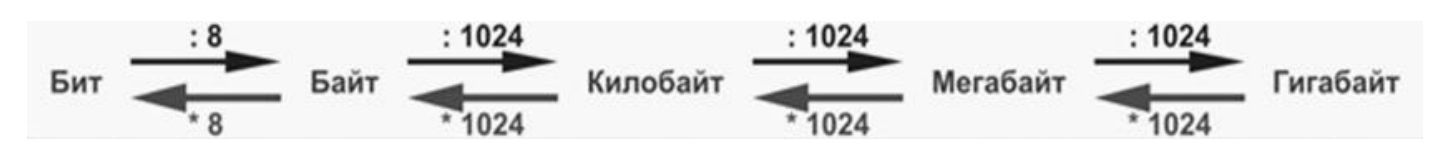

## **Степени двойки**

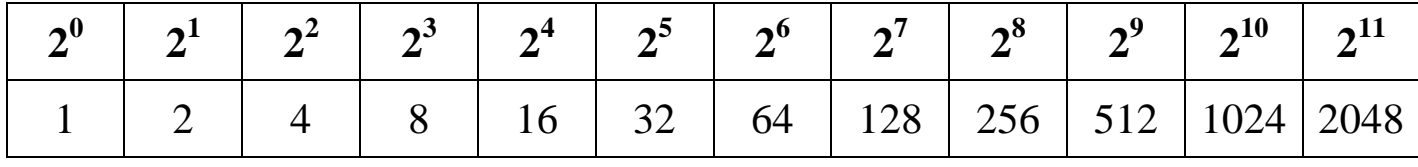

# Свойства степеней

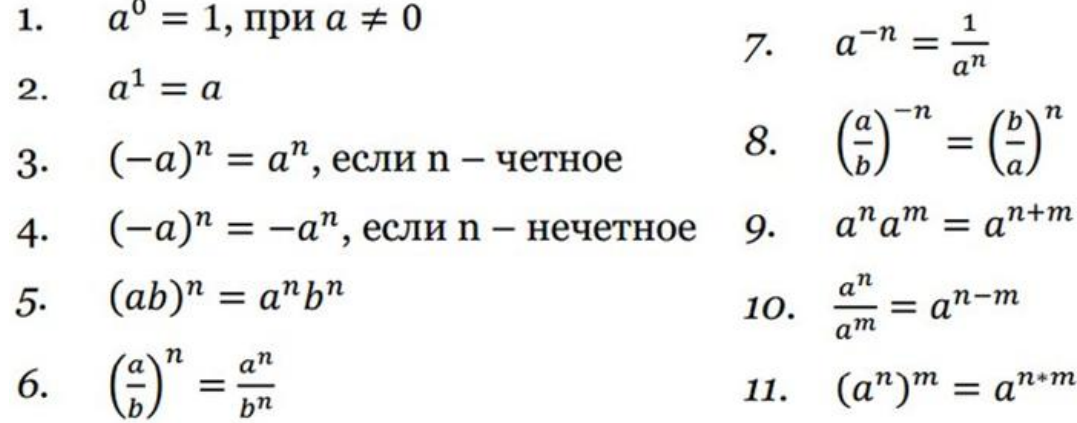

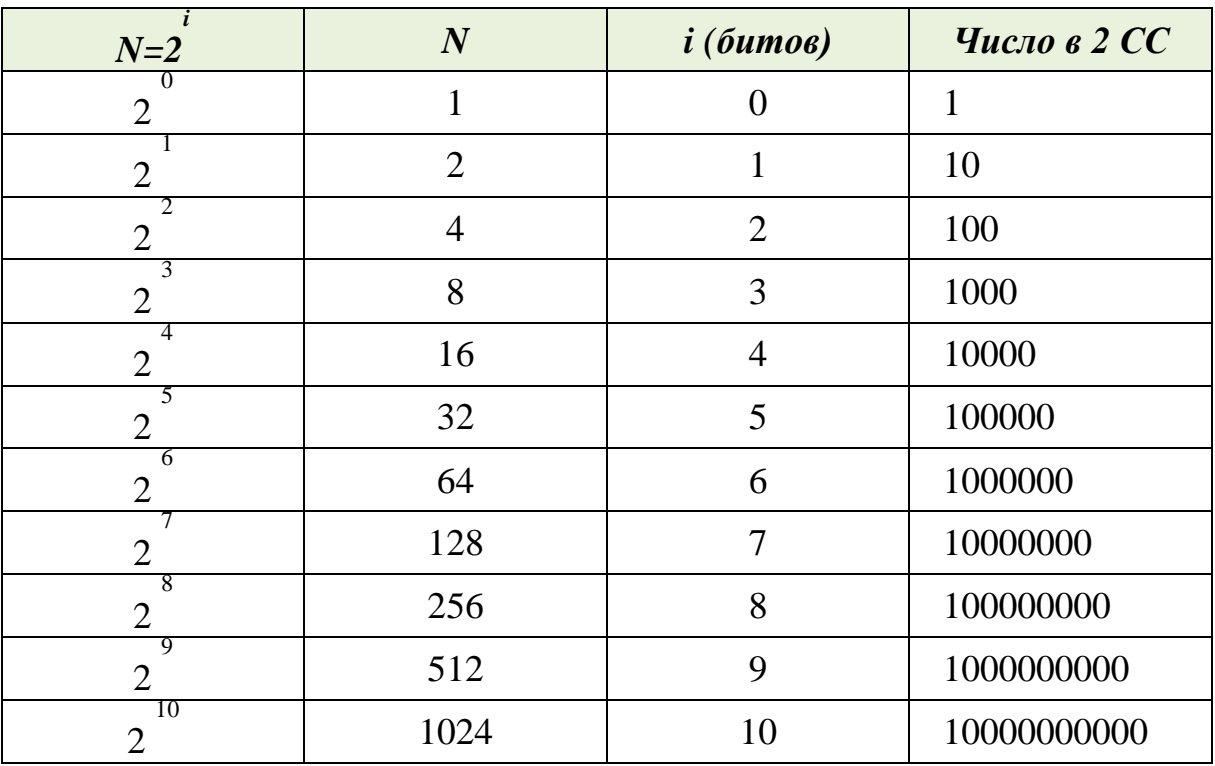

### **Задание 13.**

Дискретная форма представления числовой, текстовой,

графической и звуковой информации

# Развернутая форма записи числа

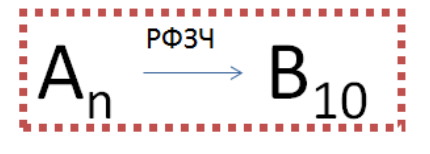

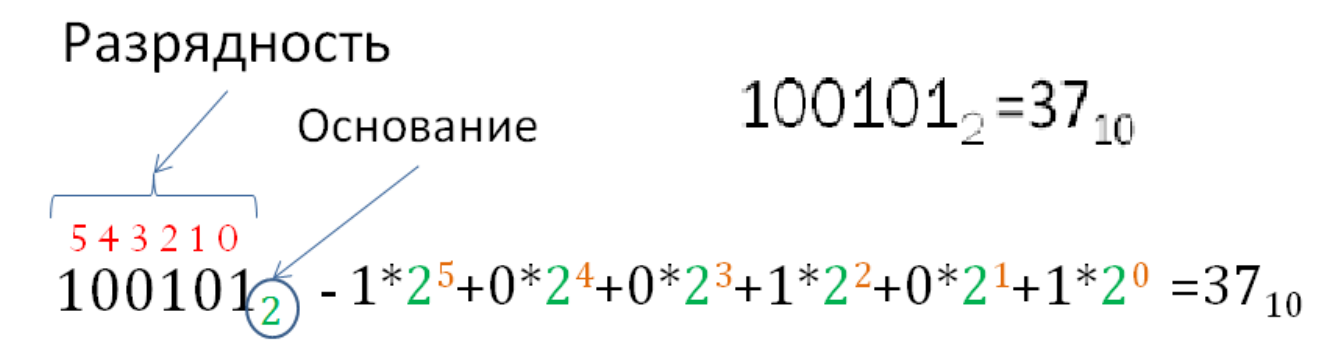

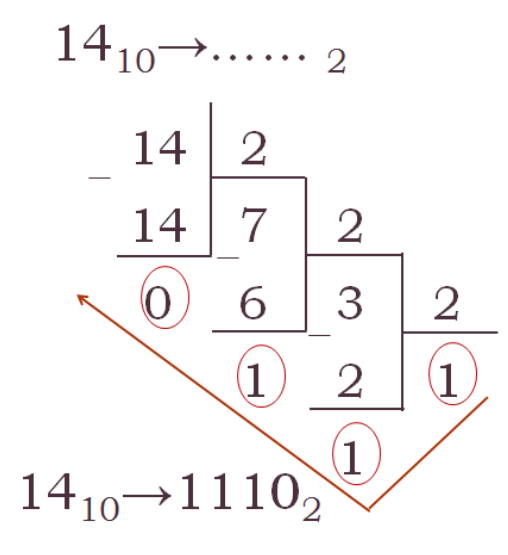

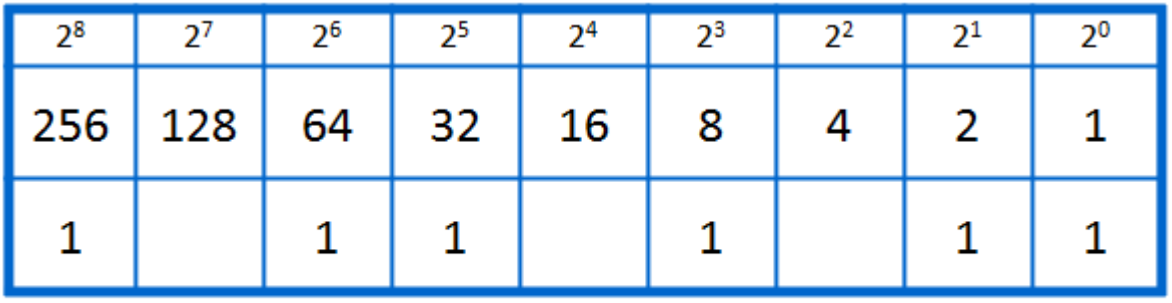

 $363_{10} = 101101011_2$  (256+64+32+8+2+1)

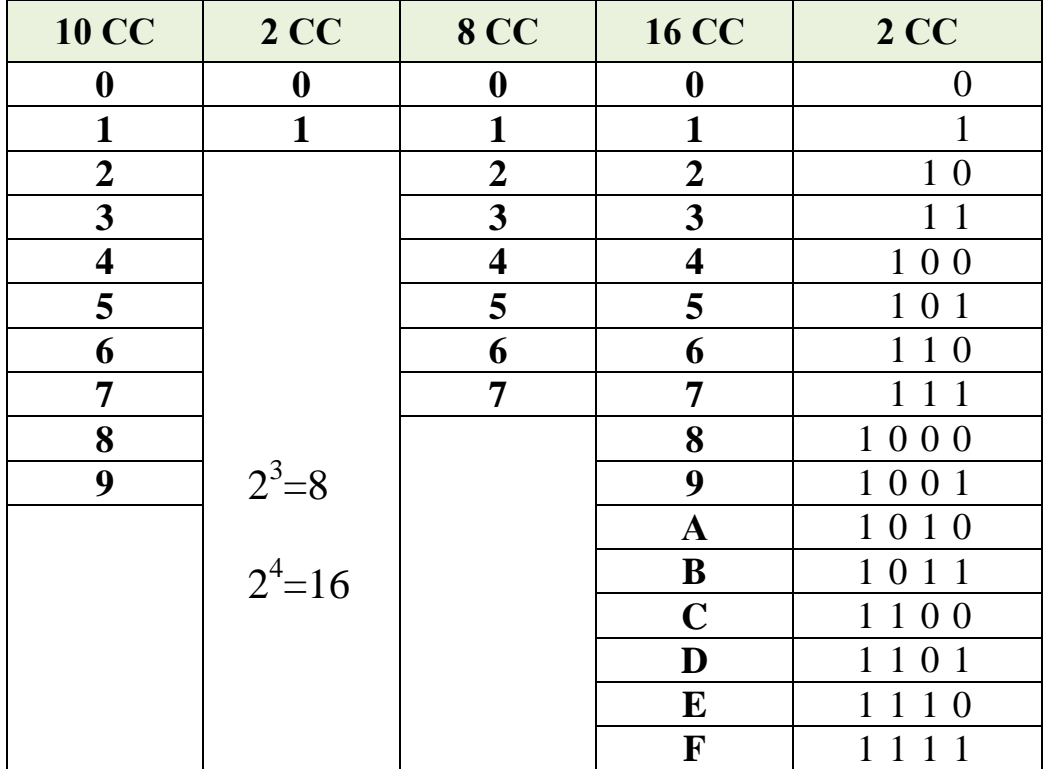

# Задание 2. Значение логического выражения

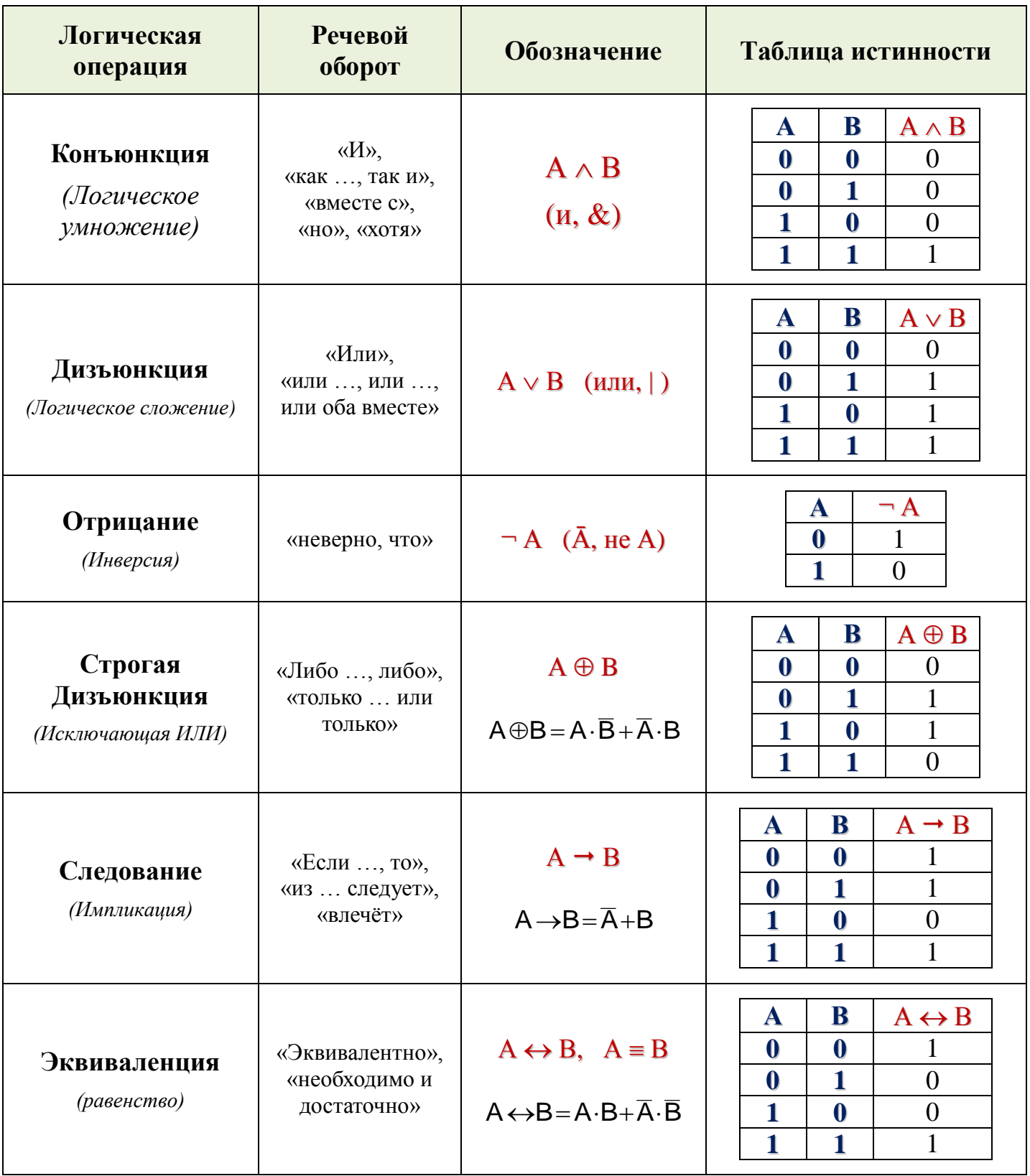

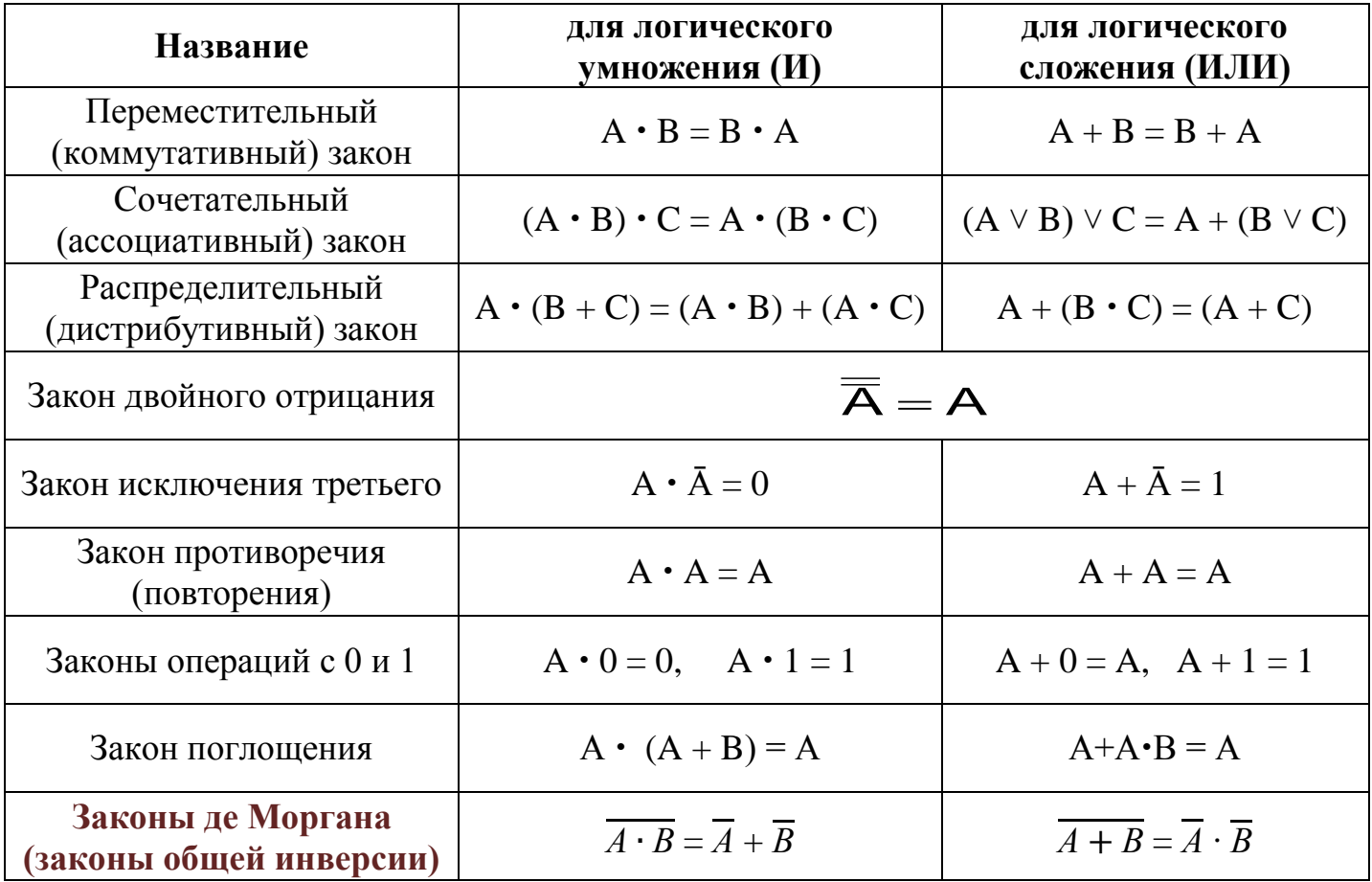

### ПРИМЕРЫ ЗАДАЧ:

- 1) HE  $(X < 7) = (X > 7)$
- 2) НЕ ( (Первая буква согласная) И (Последняя буква гласная) )

Преобразуем И в ИЛИ по правилам Де Моргана:

НЕ(Первая буква согласная) ИЛИ НЕ(Последняя буква гласная)

Запишем эквивалентное высказывание:

(Первая буква гласная) ИЛИ (Последняя буква согласная)

3) НЕ ((Первая буква гласная) ИЛИ НЕ (Последняя согласная))

Преобразуем выражение с помощью законов де Моргана и запишем его в виде

(Первая буква согласная) И (Последняя буква согласная)

## **Задание 18.**

# Осуществление поиска информации в Интернете

![](_page_7_Picture_63.jpeg)

# **Диаграммы Венна (круги Эйлера)**

![](_page_7_Picture_64.jpeg)

![](_page_8_Figure_1.jpeg)

 $A|B = A + B - A\&B$ 

$$
AMB = A + B - AMMB
$$

![](_page_8_Figure_4.jpeg)

### Залание 4 Файловая система организации данных

- данные на дисках хранятся в виде файлов (наборов данных, имеющих имя)
- чтобы было удобнее разбираться с множеством файлов, их объединяют в каталоги (в Windows каталоги называются «папками»)
- главный каталог диска (который пользователь видит, «открыв» диск, например, в Проводнике Windows или аналогичной программе) называется корневым каталогом или «корнем» диска, он обозначается буквой логического диска, за которой следует двоеточие и знак « $\vee$ » (обратный слэш); например, A;  $\vert$  – это обозначение корневого каталога диска А
- каждый каталог (кроме корневого) имеет (один единственный!) «родительский» каталог - этот тот каталог, внутри которого находится данный каталог
- полный адрес каталога это перечисление каталогов, в которые нужно войти, чтобы попасть в этот каталог (начиная с корневого каталога диска); например

### C:\USER\BIN\SCHOOL

полный адрес файла состоит из адреса каталога, в котором он находится, символа «\» и имени файла, например

### C:\USER\BIN\SCHOOL\Bacs.txt

- маска служит для обозначения (выделения) группы файлов, имена которых имеют общие свойства, например, общее расширение
- в масках, кроме «обычных» символов (допустимых в именах файлов) используются два специальных символа: звездочка «\*» и знак вопроса «?»;
	- о звездочка «\*» обозначает любое количество любых символов, в том числе, может обозначать пустую последовательность;
	- о знак вопроса «?» обозначает ровно один любой символ;
- при выводе списка имен файлов они могут быть отсортированы по имени, типу (расширению), дате последнего изменения, размеру; это не меняет их размещения на диске;
- если установлена сортировка по имени или типу, сравнение идет по кодам символов, входящих в имя или в расширение

# Залание 17.

# Информационно-коммуникационные технологии

![](_page_10_Picture_3.jpeg)

# протокол: // сервер / файл

- НТТР протокол передачи гипертекстовых документов;
- FTP специальный протокол передачи файлов.

Каждый компьютер, подключённый к Интернету, получает свой уникальный 32-битовый идентификатор, называемый IP-адресом

**IP-адрес** – 4 группы трехзначных чисел, где каждое НЕ БОЛЕЕ 255, разделенных точной

255.65.128.0 например:

# Адрес электронной почты имеет вид: <имя пользователя>@<имя сервера>

Первая часть выбирается самим пользователем; вторая часть жестко связана с сервером, на котором пользователь зарегистрировал свой почтовый ящик. Разделителем между частями адреса служит символ  $(0)$ .

![](_page_10_Figure_13.jpeg)

### **Задание 5.** Формульная зависимость в графическом виде **Задание 19.** Обработка большого массива данных с использованием средств электронной таблицы или базы данных

*Каждая ячейка электронной таблицы имеет адрес*. Например: А7, А - это столбец, 7 - строка. В ячейках ЭТ может находиться текст, числа и формулы. Формула начинается со знака « = » и представляет собой совокупность математических операторов, чисел, ссылок на ячейки и функций.

*Относительная ссылка* в формуле, например = А1, основана на относительной позиции ячейки, содержащей формулу, и ячейки, на которую указывает ссылка. При перемещении формулы в другую ячейку изменяется ссылка.

Например. При копировании формулы =А1 из ячейки В1 в ячейку В2 она автоматически изменится на =А2 (см.рисунки)

![](_page_11_Figure_5.jpeg)

Если формула копируется на N строк вниз (вверх), то в ней все используемые номера строк увеличиваются (уменьшаются, если это возможно) на число N. Если формула копируется на M столбцов правее (левее), то все используемые в ней буквенные обозначения столбцов смещаются на M позиций вправо (влево, если это возможно).

*Абсолютная ссылка* ячейки в формуле всегда ссылается на ячейку, расположенную в определенном месте. При изменении позиции ячейки, содержащей формулу, абсолютная ссылка не изменяется.

Например. При копировании формулы =\$А\$1 из ячейки В1 в ячейку В2 она не изменяется.

![](_page_11_Figure_9.jpeg)

*Смешанная ссылка* содержит либо абсолютный столбец и относительную строку, либо абсолютную строку и относительный столбец.

Пример. При копировании формулы =\$А1 из ячейки В1 в ячейку C2 она изменяется на =\$А2.

![](_page_11_Figure_12.jpeg)

 $\oslash$  Кулик Оксана Николаевна, http://onkulik.narod.ru -12-

Адрес *диапазона ячеек* задается указанием ссылок первой и последней его ячеек, между которыми ставится разделительный символ – двоеточие.

![](_page_12_Picture_201.jpeg)

Например: диапазон ячеек A5:C5 (15 ячеек)

![](_page_12_Picture_202.jpeg)

*Формулы и функции, используемые в ЭТ*

# **ПРИМЕРЫ решения** в **Microsoft Excel и OpenOffice.org Calc**:

**1)** Сколько участников женского пола в возрасте до 35 лет приняли участие в тестировании? Ответ на этот вопрос запишите в ячейку H2 таблицы.

Каков средний балл за тест 2 у участников, которые набрали за тест 1 более 20 баллов? Ответ на этот вопрос запишите в ячейку H3 таблицы с точностью не менее двух знаков после запятой.

![](_page_13_Picture_199.jpeg)

**2)** Сколько участников мужского пола в возрасте старше 60 лет приняли участие в тестировании? Ответ на этот вопрос запишите в ячейку H2 таблицы.

Каков средний балл за тест 1 у участников, которые набрали за тест 2 менее 45 баллов? Ответ на этот вопрос запишите в ячейку H3 таблицы с точностью не менее двух знаков после запятой.

![](_page_13_Picture_200.jpeg)

3) Сколько продуктов в таблице содержат меньше 7 г жиров и меньше 7 г белков? Запишите число этих продуктов в ячейку H2 таблицы

Какова средняя калорийность продуктов с содержанием жиров более 50 г? Ответ на этот вопрос запишите в ячейку H3 таблицы с точностью не менее двух знаков после запятой.

![](_page_14_Picture_234.jpeg)

**3)** Какое количество учащихся получило удовлетворительные оценки (то есть оценки выше 2) на всех экзаменах? Ответ на этот вопрос запишите в ячейку I2 таблицы.

Для группы учащихся, которые получили удовлетворительные оценки на всех экзаменах, посчитайте средний балл, полученный ими на экзамене по физике. Ответ на этот вопрос запишите в ячейку I3 таблицы с точностью не менее двух знаков после запятой.

![](_page_14_Picture_235.jpeg)